## **Finance**

*Best Practices* 

**Auto Reconciliation of Cost of Goods Manufactured**

*1 | Finance | Best Practices | Auto reconciliation of cost of goods manufactured (COGM) By Sarat Agrawal*

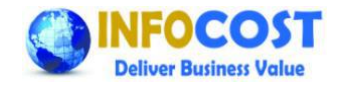

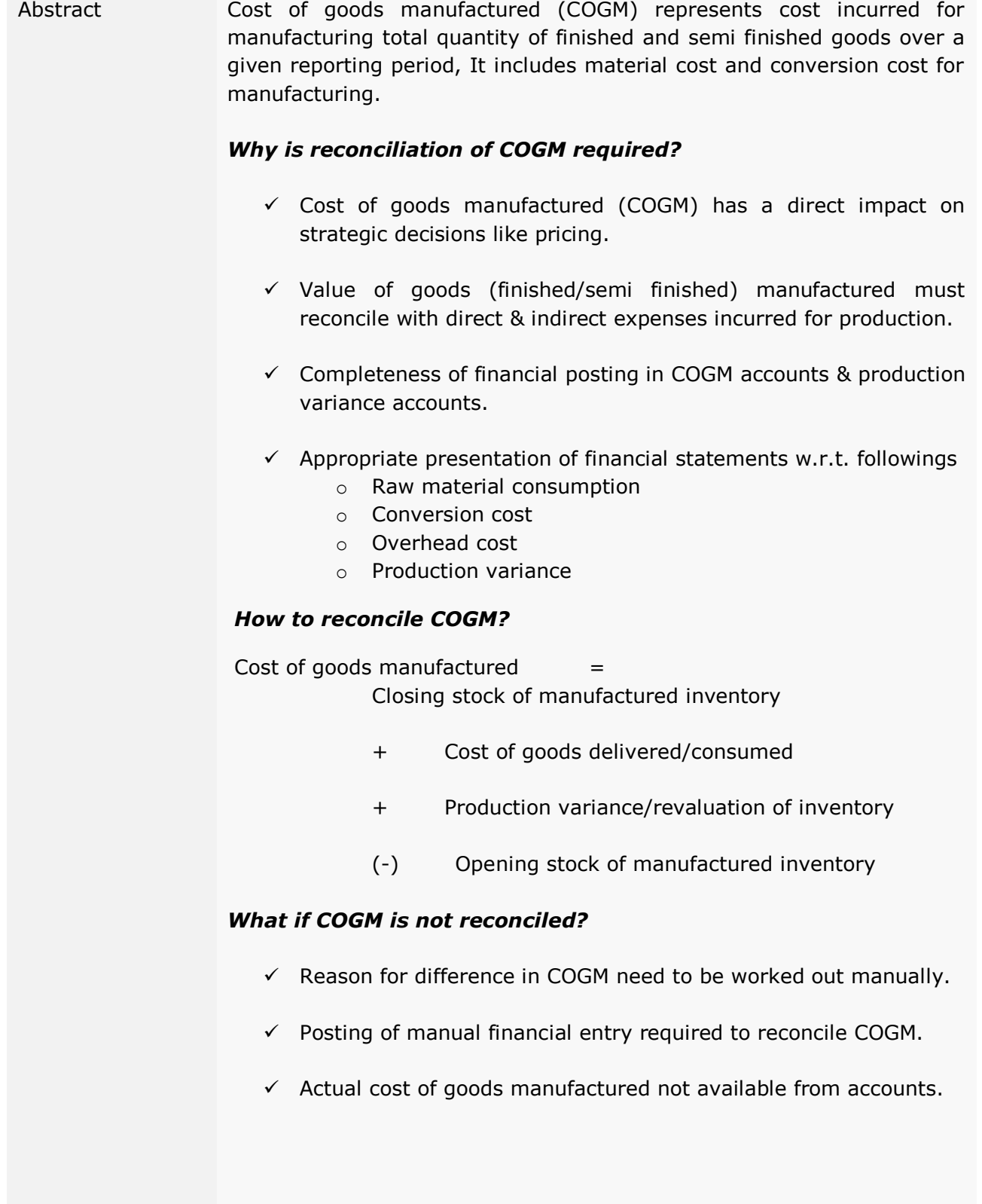

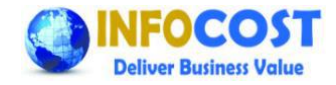

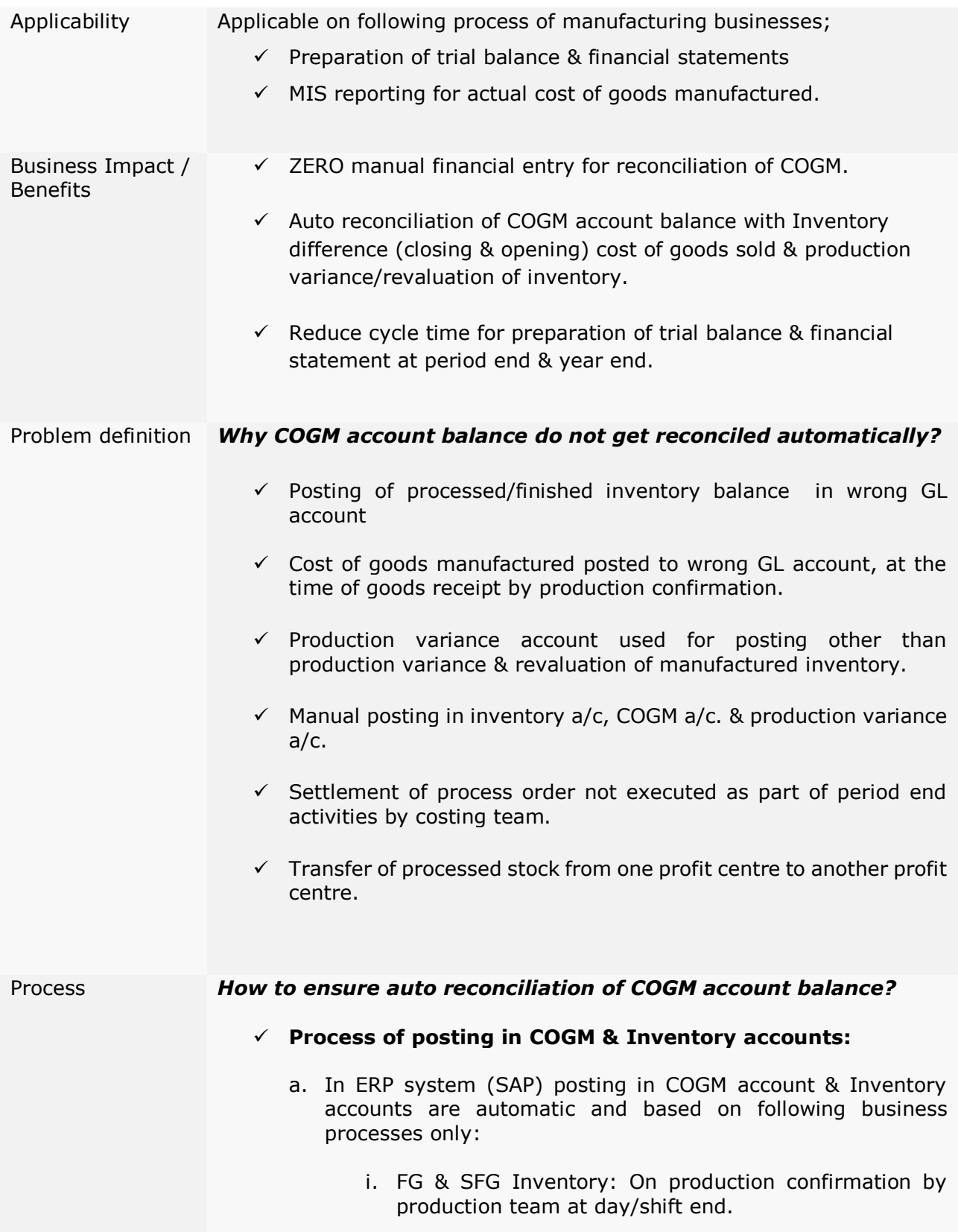

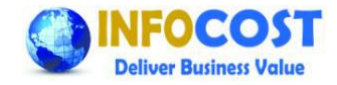

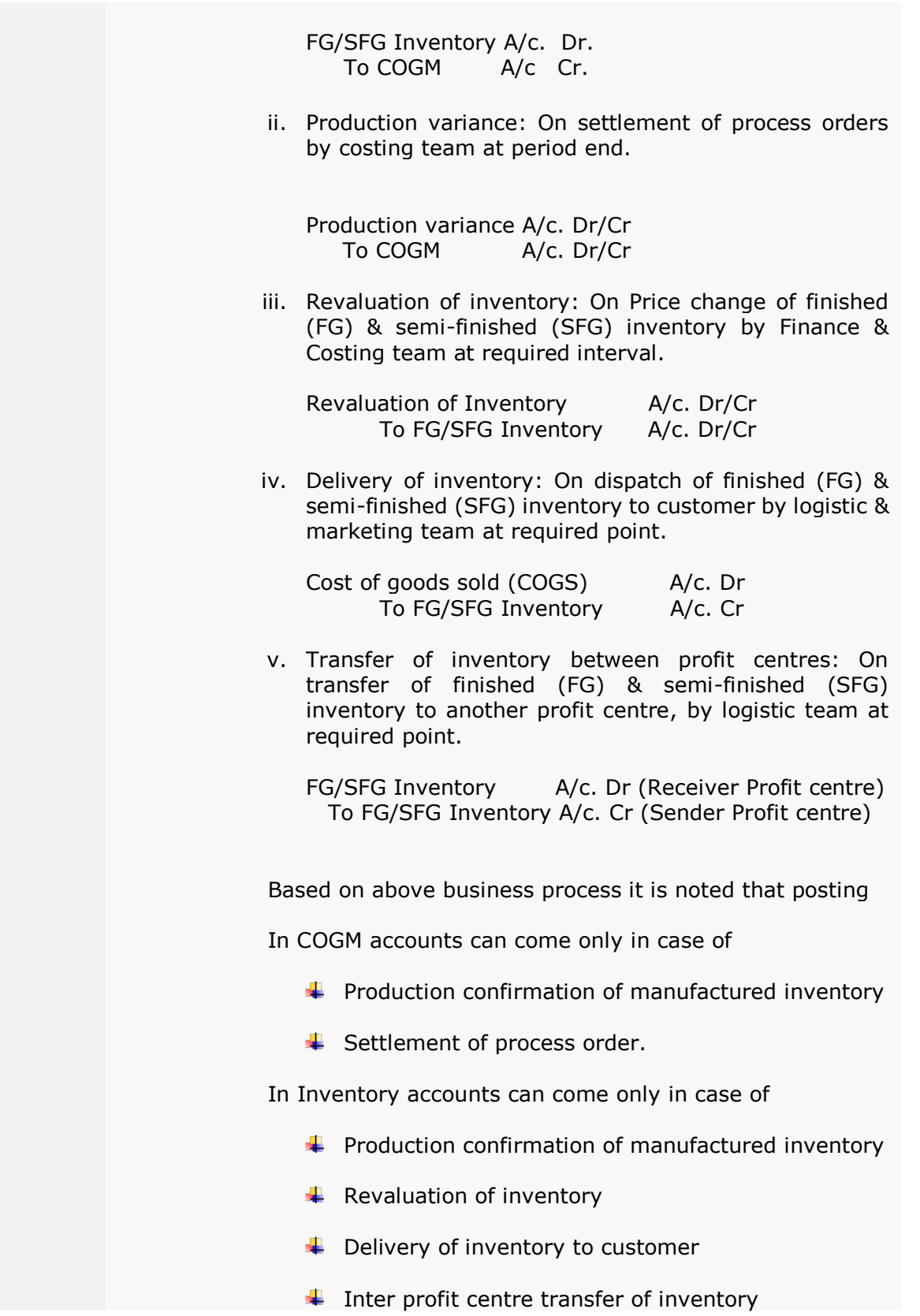

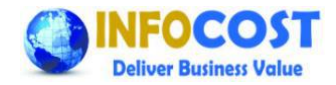

## ✓ **One time "set up process" for COGM reconciliation:**

- a. Checking of posting w.r.t. following accounts for finished and semi-finished (manufactured inventory) inventory to appropriate accounts. Apart from FG and SFG inventory quantity no other inventory quantity transaction need to be posted in following accounts.
	- i. FG Inventory accounts
	- ii. SFG Inventory accounts
	- iii. Production variance accounts
	- iv. Revaluation of inventory accounts
	- v. Cost of goods sold accounts
	- vi. Cost of goods manufactured accounts
- b. Assignment of correct GL account if found any in-correct assignment of GL w.r.t inventory, GOGS, COGM, production variance, revaluation of inventory,
- c. The GL account correction process is system (SAP) should be done in association with support partner and central help desk team. As during the correction time span (ranging from 1-2 hour) there should not be any business transaction for respective inventory codes which are under correction.
- d. If we are changing the FG/SFG inventory GL account for some inventory codes then the existing stock of those inventory codes must be removed from system before change in GL accounts, Afterwards on completion of GL account change in system the stock quantity need to be uploaded in system to avoid any inconsistency.
- e. Blocking of above mentioned accounts for any manual postings in system (SAP) by any business users.

## ✓ **Regular process for COGM reconciliation:**

a. Execution of process order settlement and other period end activities for costing process.

Example of these activities are

- i. Allocation of cost centre cost
- ii. Actual activity type rate computation
- iii. Revaluation of process order
- iv. Variance calculation of process order
- v. Settlement of process order

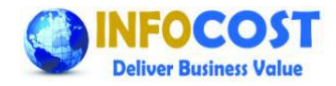

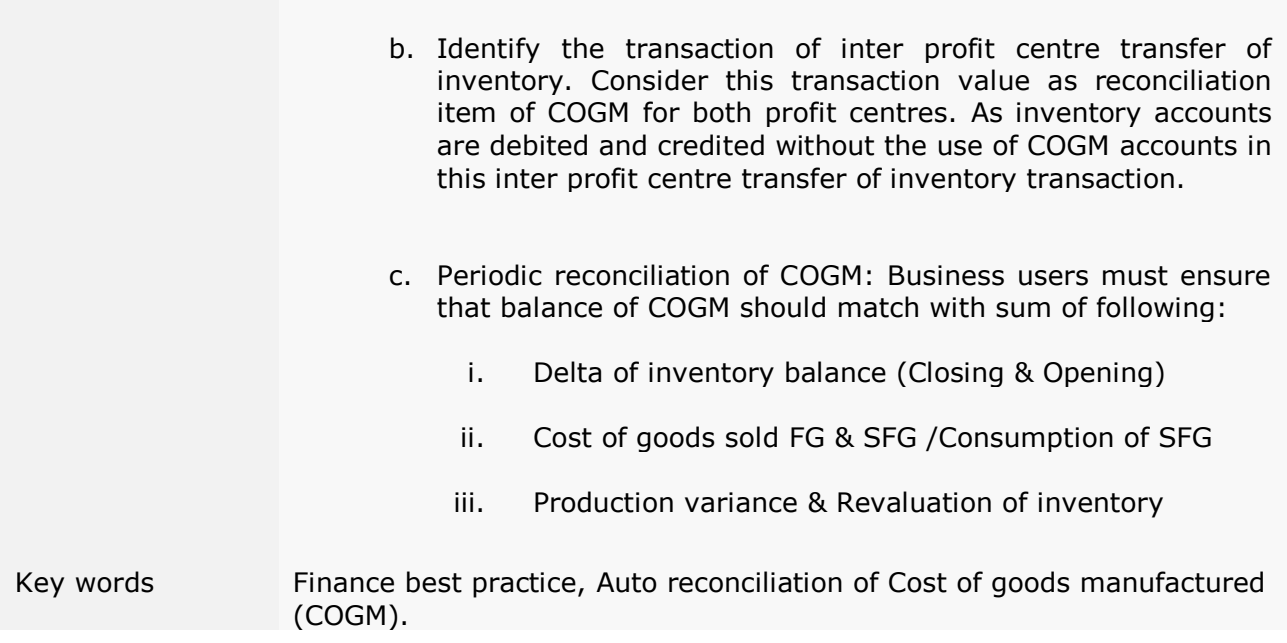